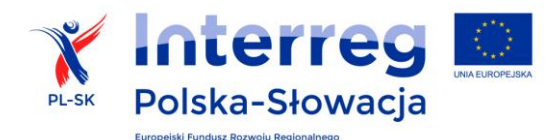

# **Wniosek o wprowadzenie zmian wymagających decyzji Wspólnego Sekretariatu Technicznego**

(data, numer zmiany)

#### **1. Przedmiot zmiany**

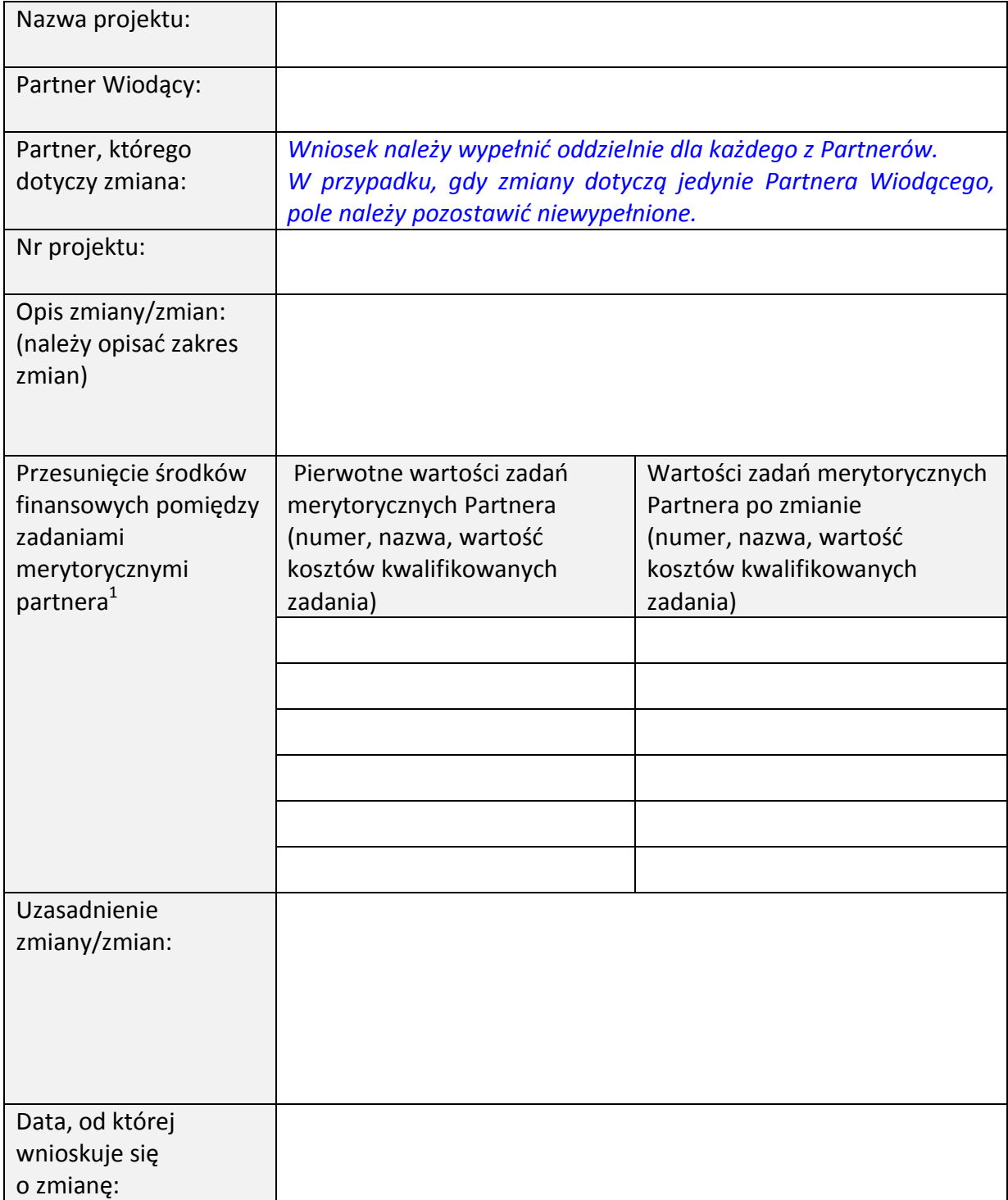

 $\overline{a}$ 

 $^{\rm 1}$  Jeżeli dotyczy, proszę dodatkowo wypełnić załącznik nr 1

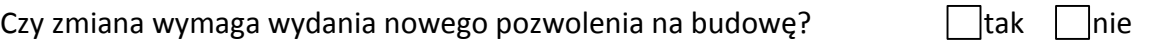

Czy zmiana wymaga ogłoszenie nowego lub powtórzenie procesu zamówienia publicznego?

 $\exists$ tak  $\Box$ nie

#### **2. Wpływ zmiany na zadania w projekcie**

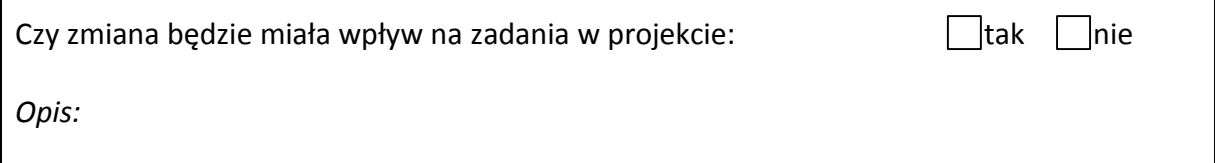

# **3. Wpływ zmiany na budżet projektu<sup>2</sup>**

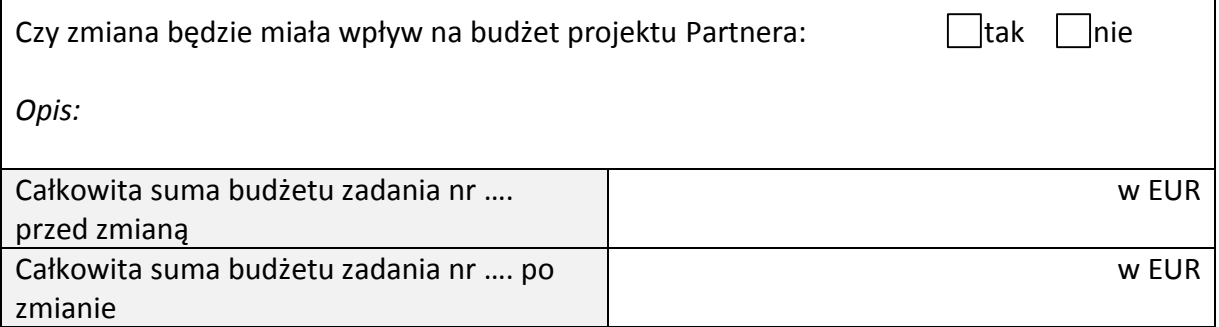

### **4. Wpływ zmiany na harmonogram rzeczowy projektu**

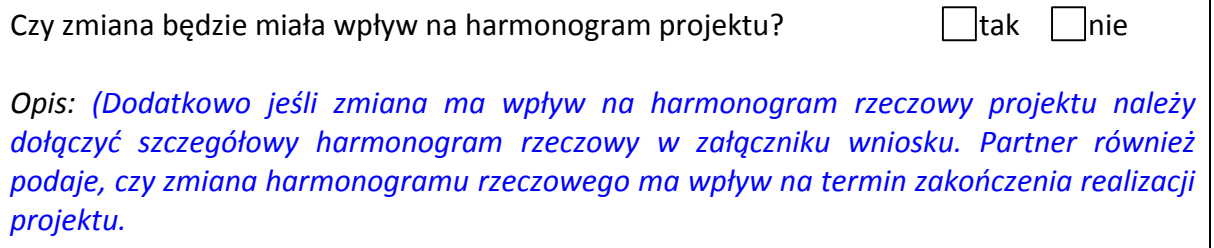

#### **5. Wpływ zmiany na cele projektu**

Czy zmiana będzie miała wpływ na cele projektu:  $\Box$ tak  $\Box$ nie

*Opis: (Partner opisuje, w jaki sposób i na które cele zmiana oddziałuje. W przypadku zmian celów projektu wnioskodawca musi je opisać i uzasadnić).*

#### **6. Wpływ zmiany na wskaźniki projektu**

Czy zmiana będzie miała wpływ na wskaźniki: http://www.mateural.com/czy zmiana będzie miała wpływ na wskaźniki:

*Opis:*

 $\overline{a}$ <sup>2</sup> Jeżeli zaznaczono odpowiedź tak, proszę dodatkowo wypełnić załącznik nr 1

### **7. Wpływ zmiany na efekt transgraniczny projektu**

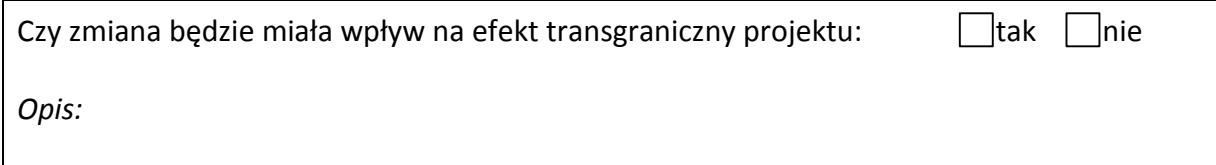

## **8. Wpływ zmiany na partnerstwo w projekcie i kryteria współpracę**

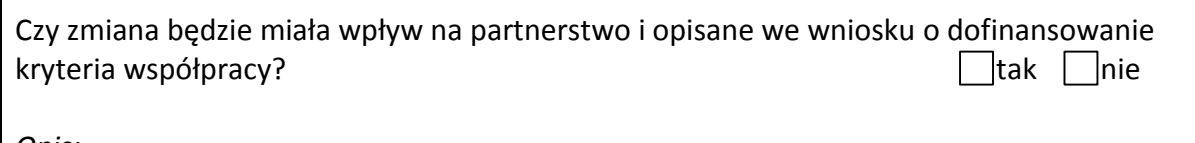

*Opis:*

### **9. Załączniki**

- 1. Zaktualizowany wniosek o dofinansowanie tak  $\Box$ tak  $\Box$ nie
- 2. Inne tak nie op 12. Inne tak nie onder de staat de koning van de tak nie onder de tak nie onder de tak nie Proszę wymienić jakie:

## **10. Podpisy**

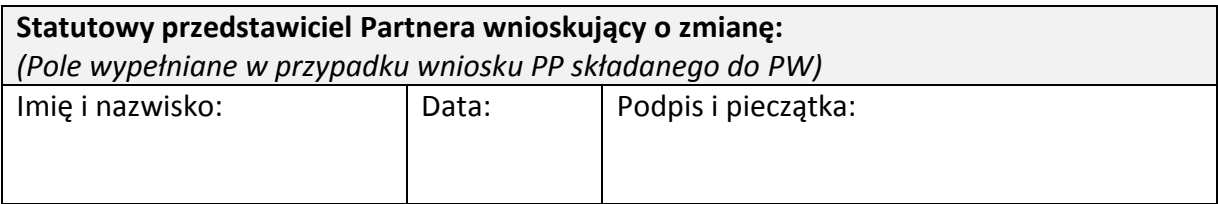

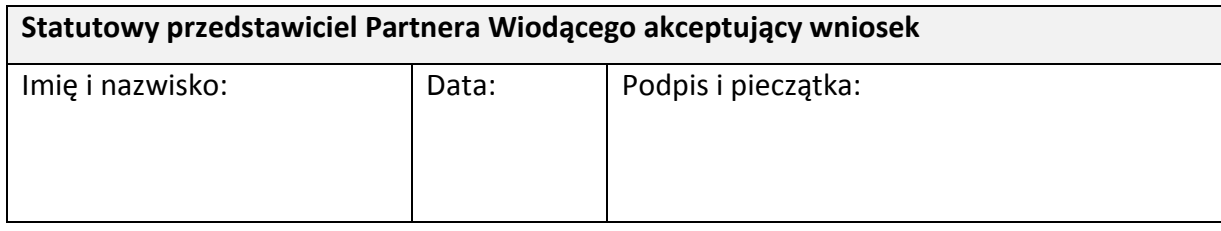

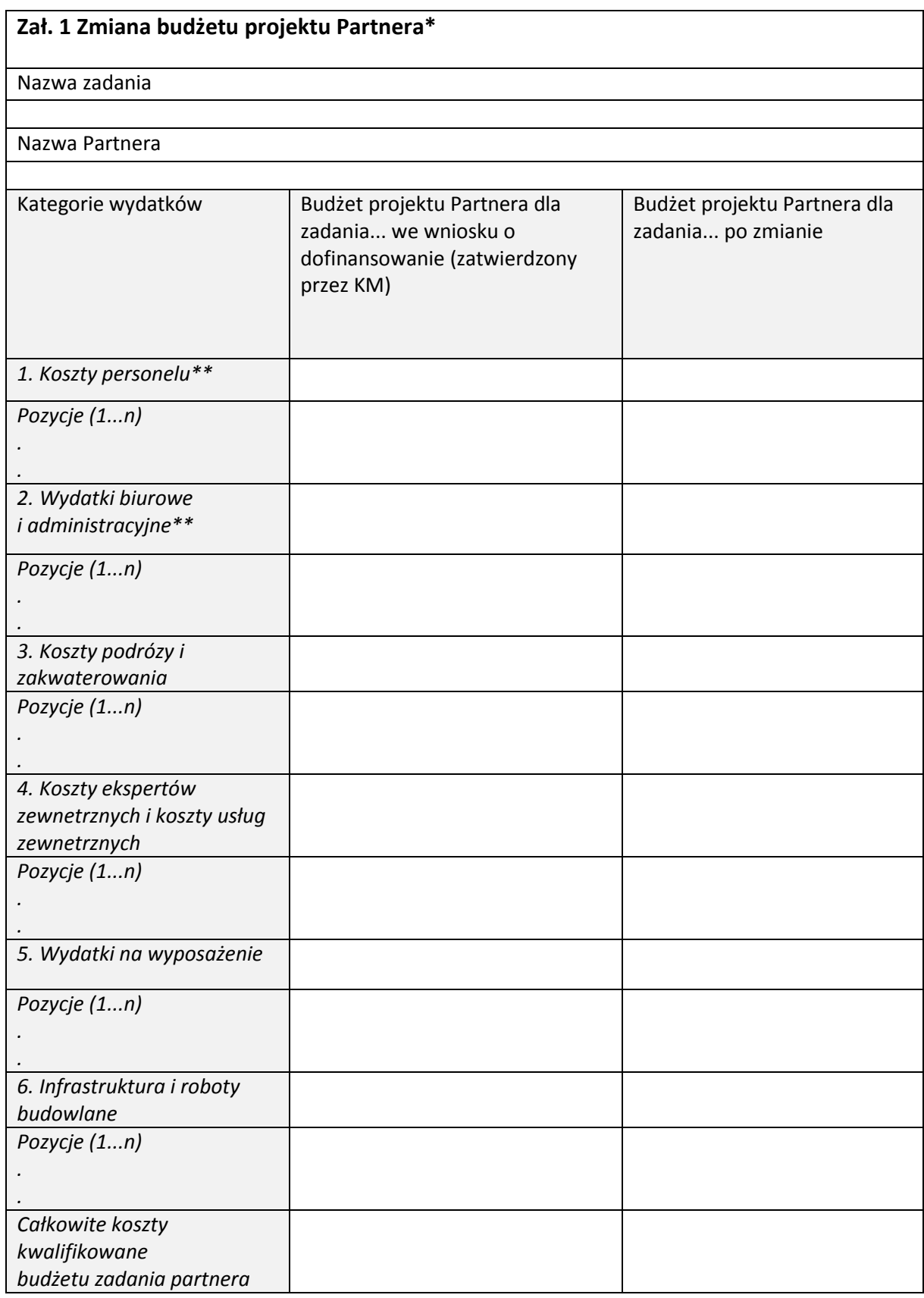

\*Tabelę należy powielić w zależności od liczby zadań i w których partner planuje wprowadzić zmianę.

\*\*Dotyczy tylko zadania Zarządzanie projektem